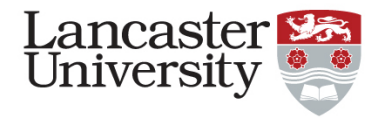

## Can't see the trees for the forest

28<sup>th</sup> June 2019 Emma Mills

Up - Sell

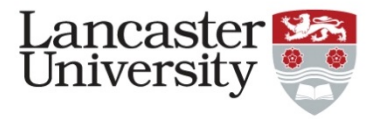

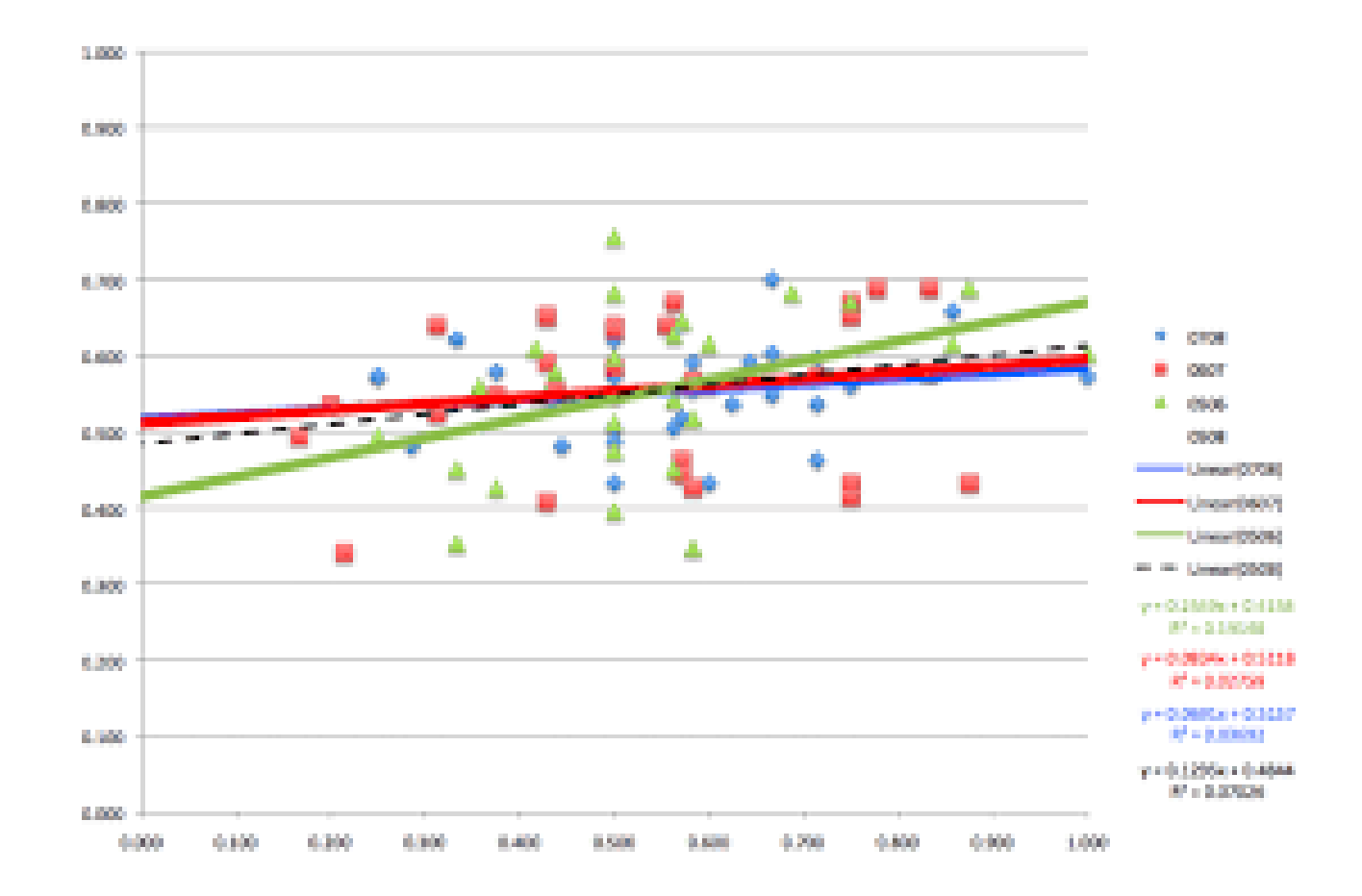

Image taken from analyticstraining.com

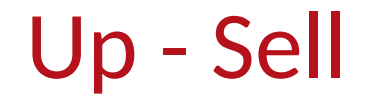

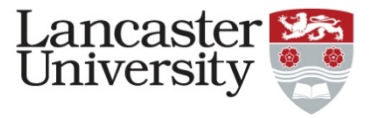

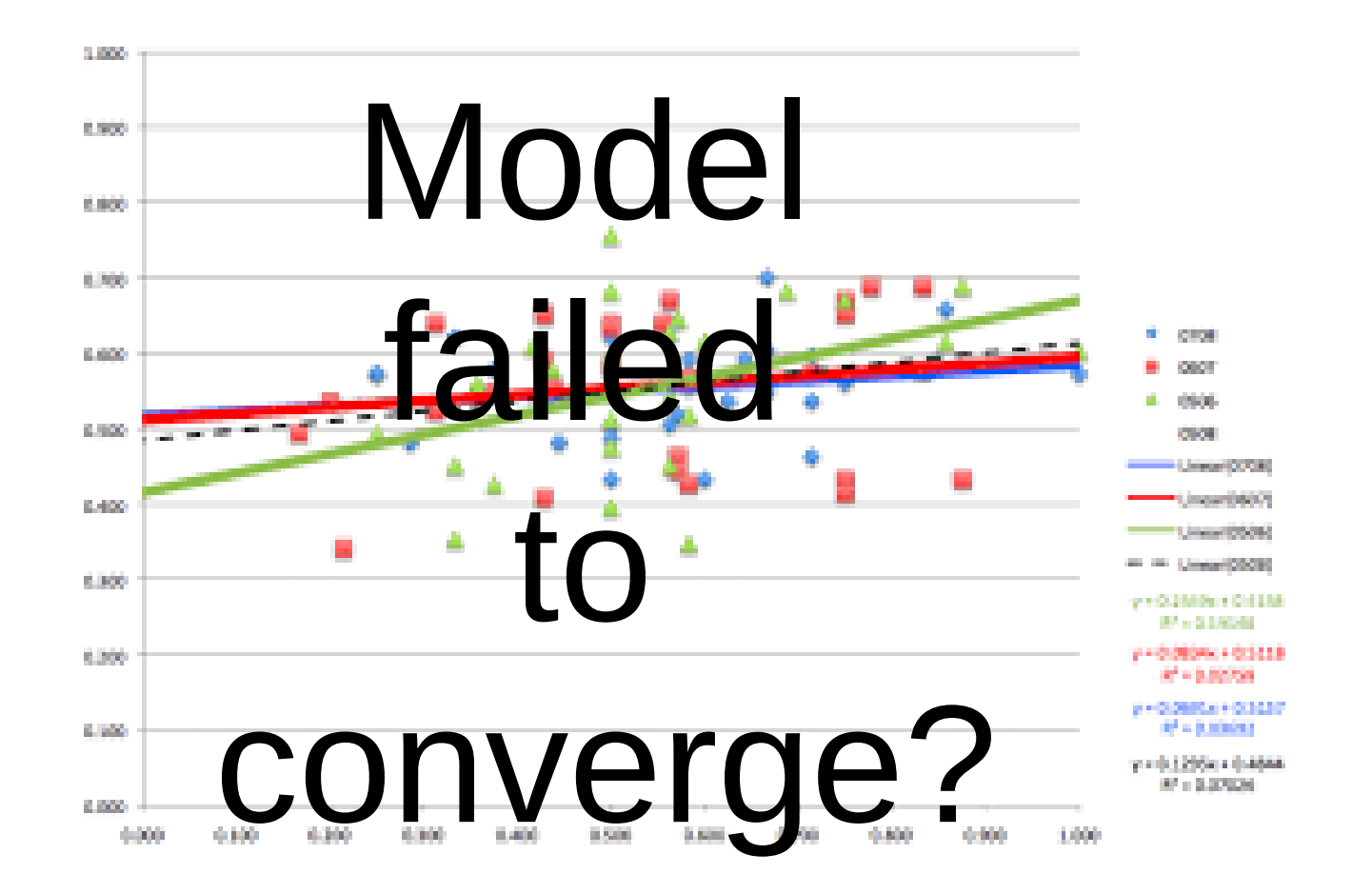

Image taken from analyticstraining.com

## Up - Sell

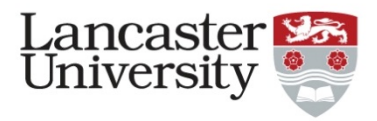

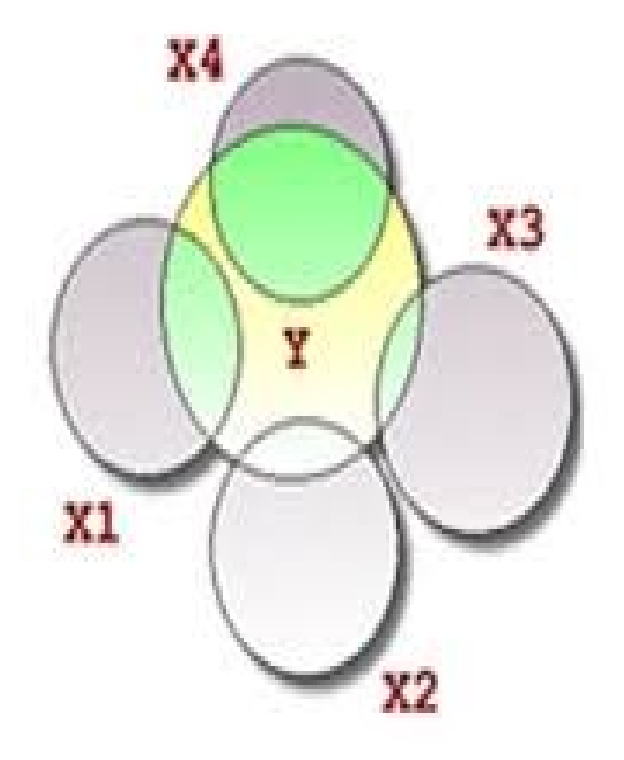

Image taken from analyticstraining.com

## Up - Sell

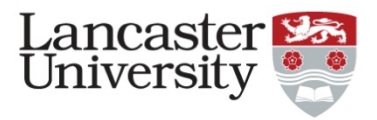

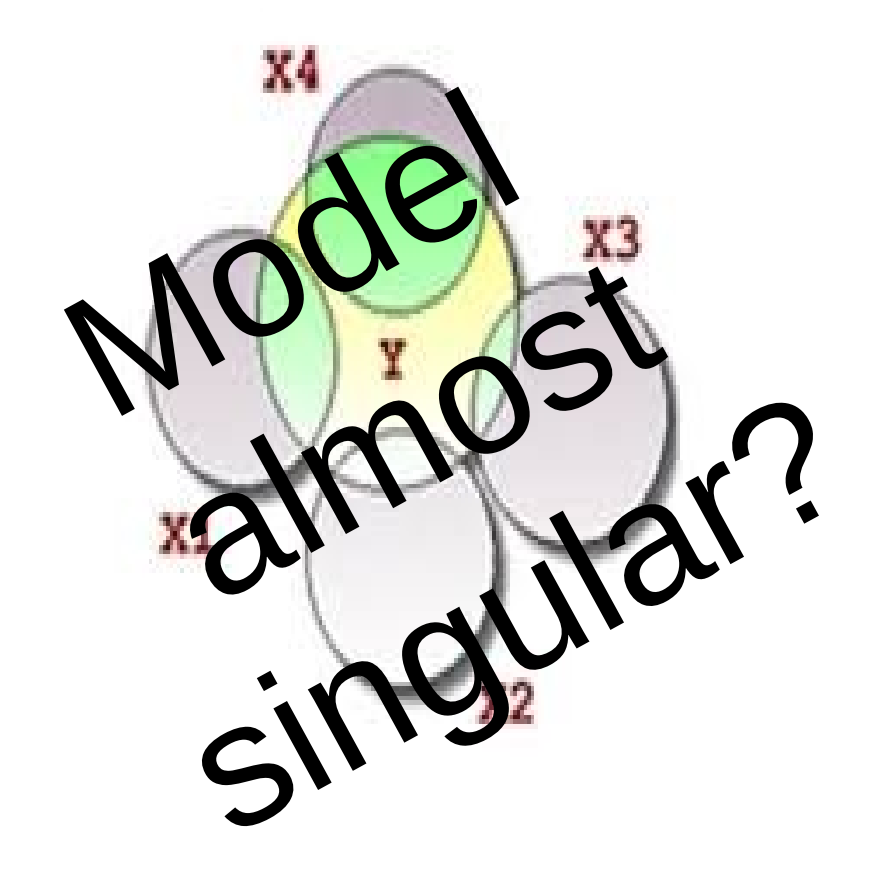

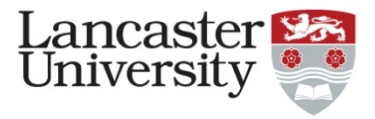

## Up-sell

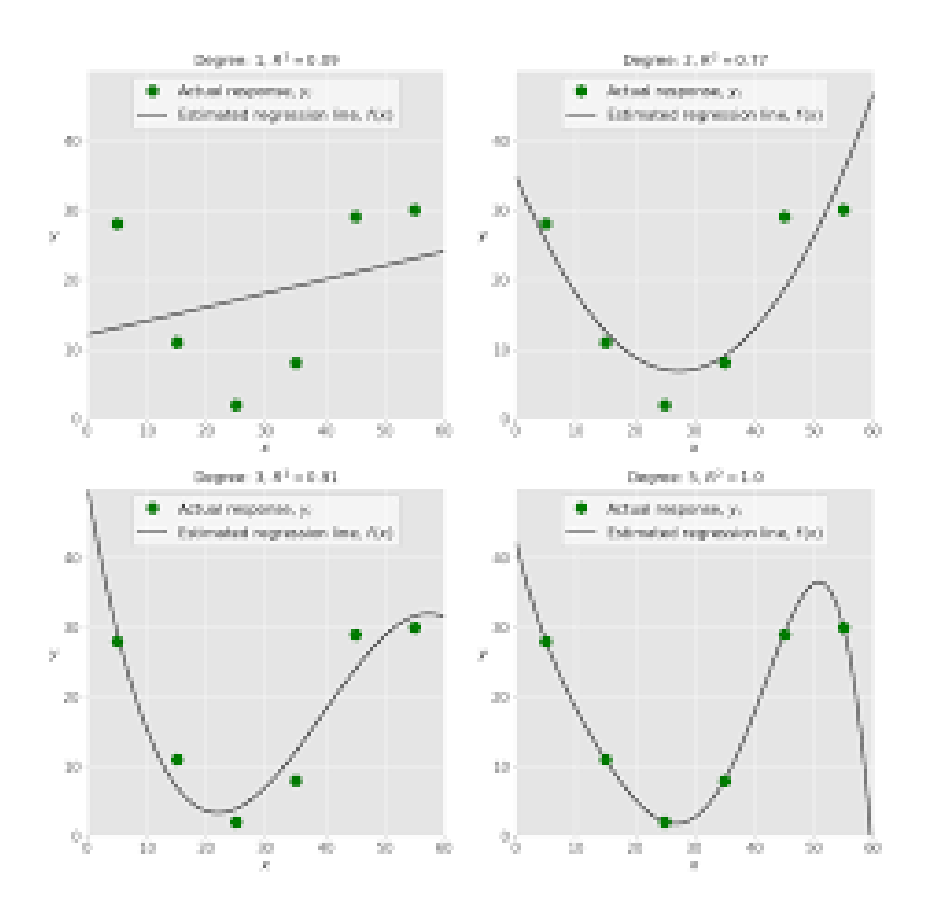

Image taken from realpython.com

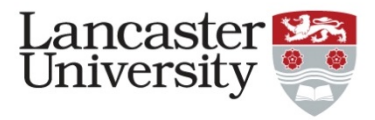

## Up-sell

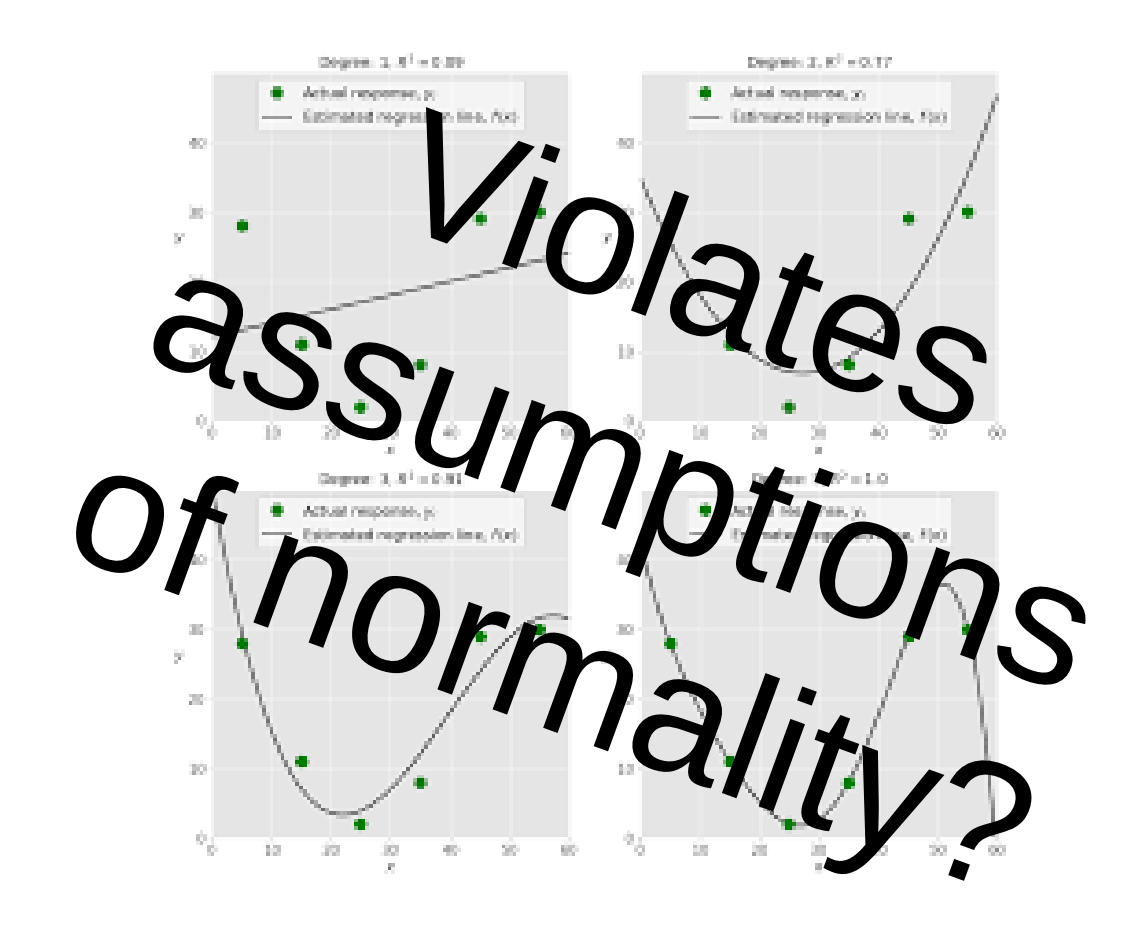

Image taken from realpython.com

#### Image taken from AsiaOne.com 1: Strobl, Malley & Tutz, 2009

# Consider...

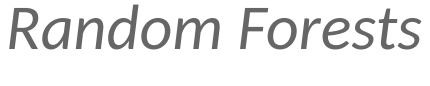

- powerful
- allows multicollinearity
- linear and non-linear effects within the same analysis $1$

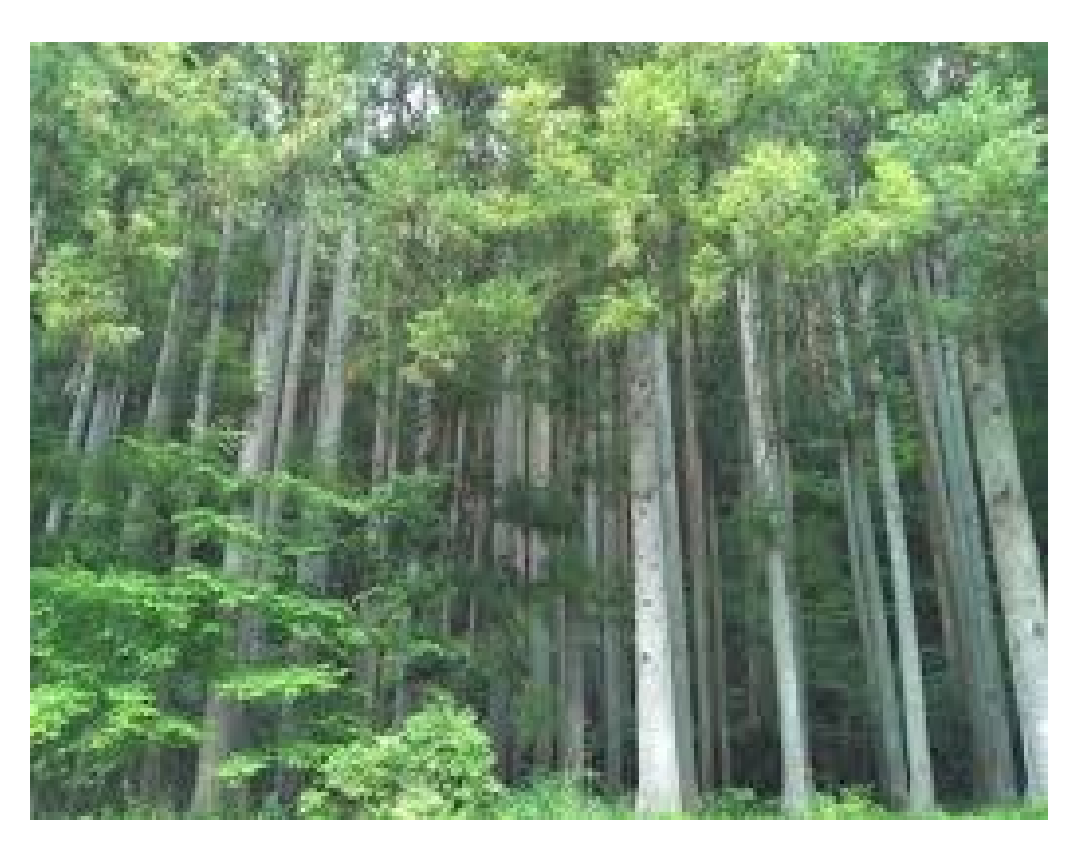

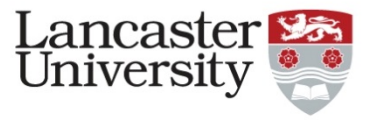

# Additional benefits:

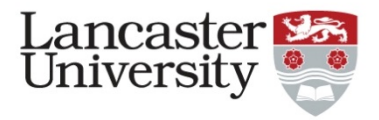

- Works with a small sample size
- Insensitive to order effects
	- Sampling process mitigates against experimenter bias
- Can assist with variable reduction if required<sup>2</sup>
	- $\bullet$  More stable than stepwise regression<sup>3</sup>
	- $\bullet$  Works with observed variables rather than latent variables<sup>4</sup>

# Health warnings:

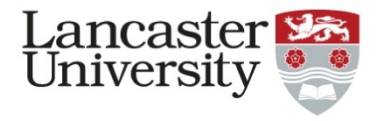

- Black Box a lot of stuff under the hood that you don't mess with unless you *really* know what you're doing!
- Not a replacement more of a complimentary tool
- Data driven method your data sample may not align with your theoretical expectations
- Variable selection takes a lot of time

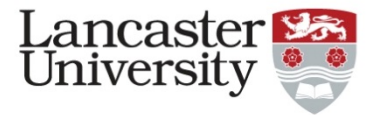

#### How does it work? A simple example

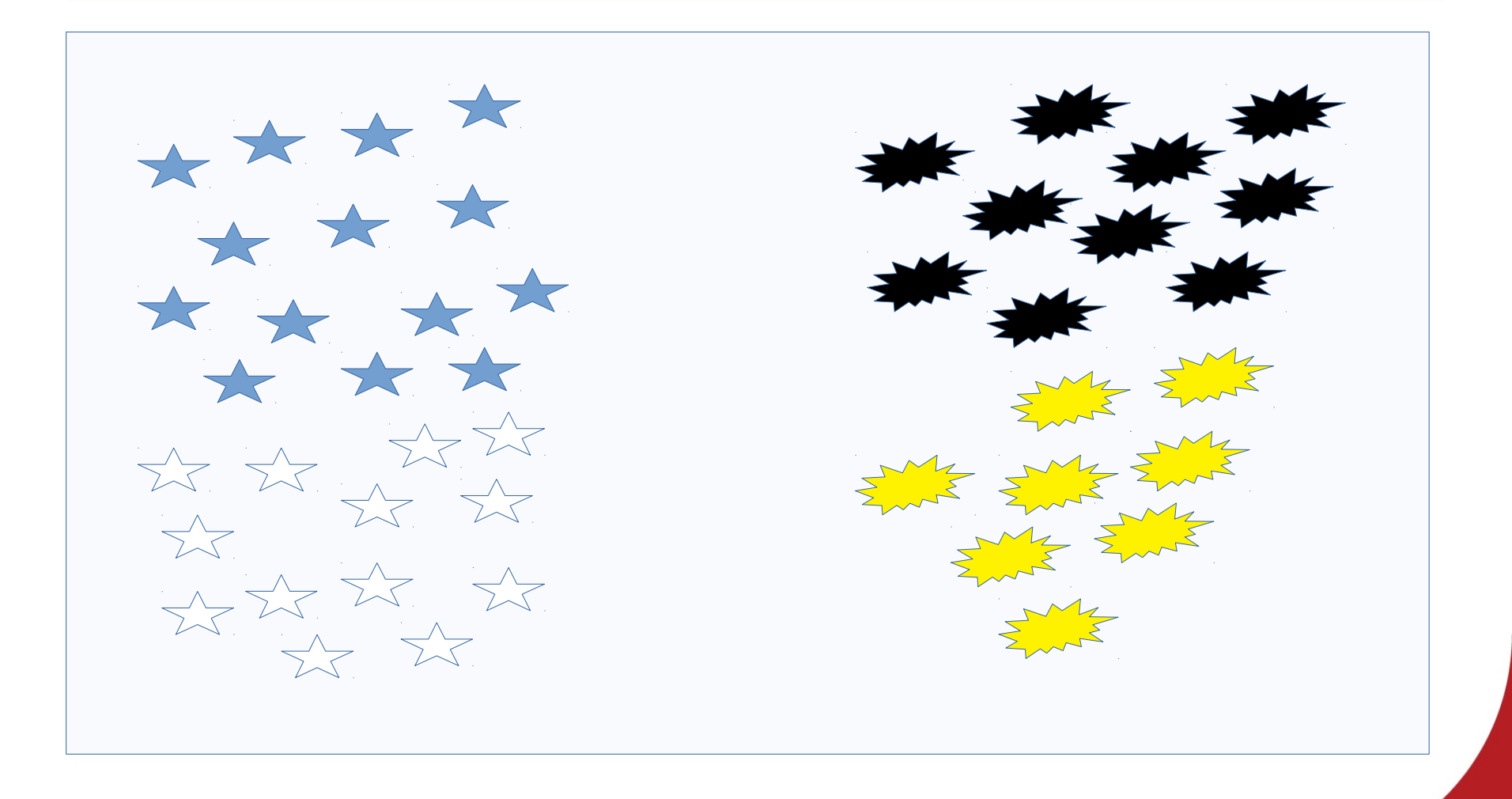

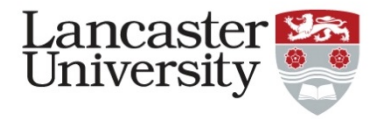

## Random splits across the data set by one variable

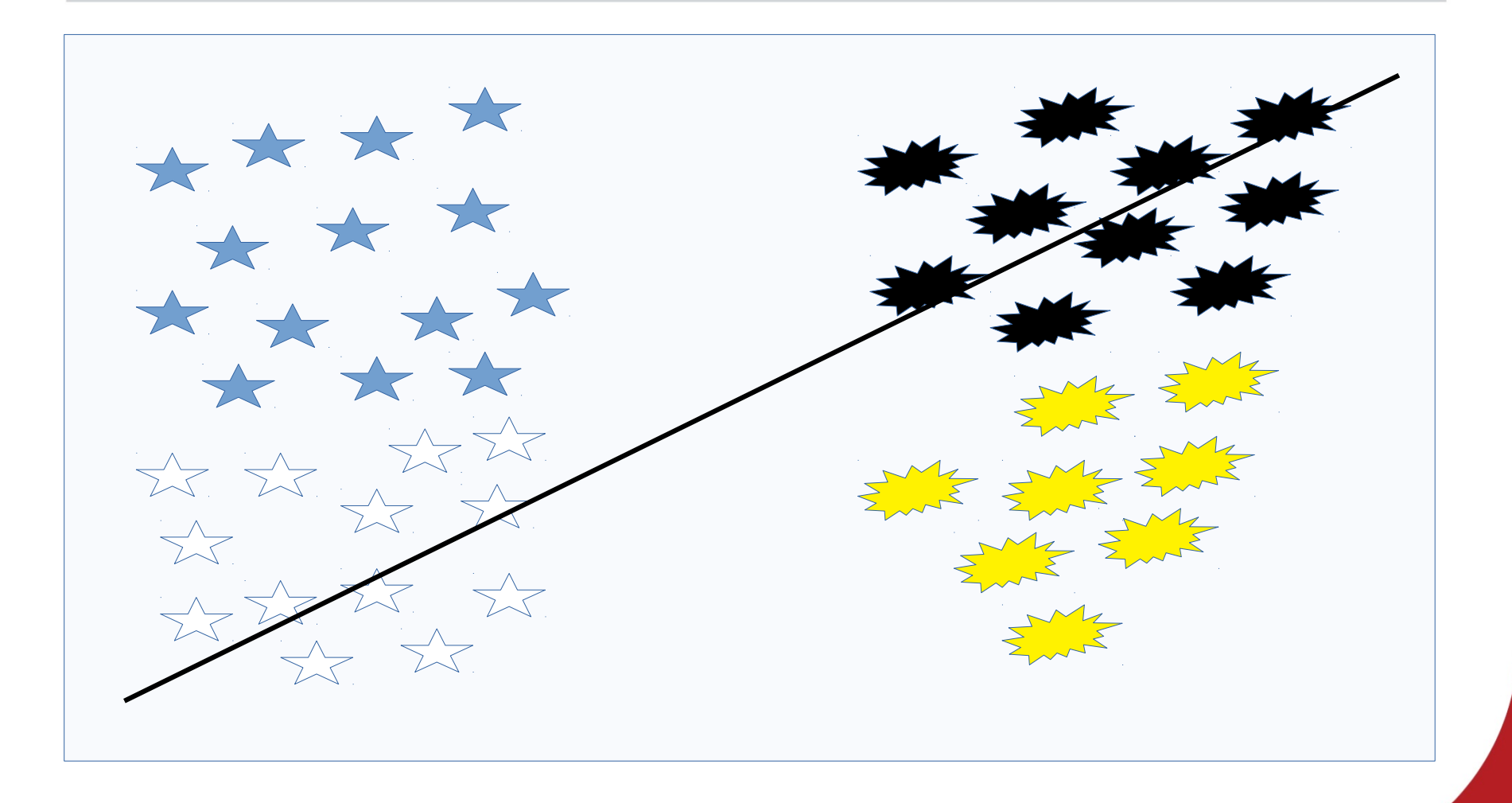

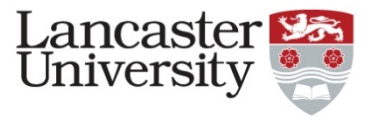

## Recursive partitioning occurs until...

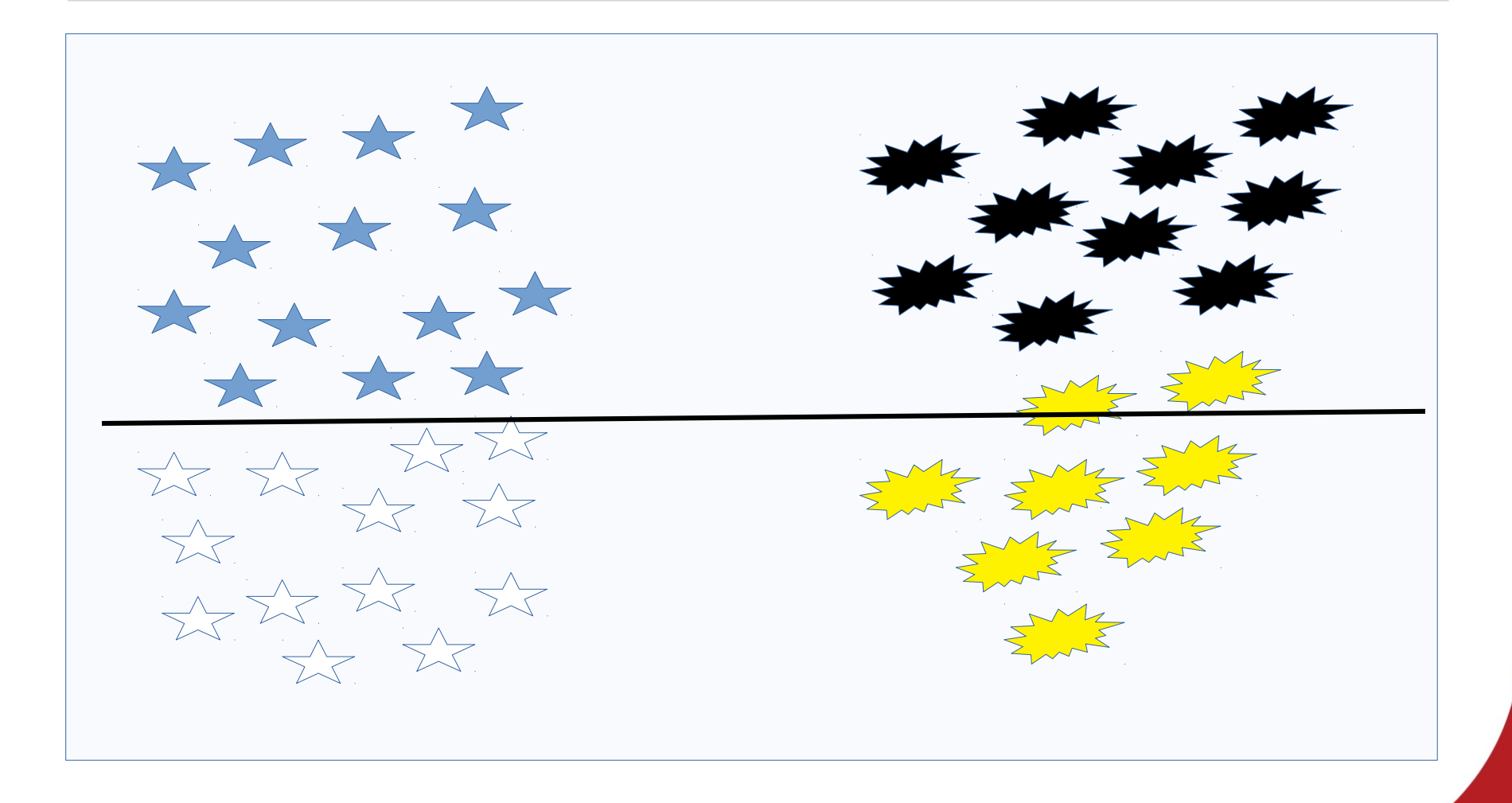

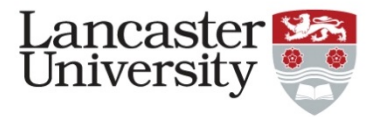

#### Impurity reduction

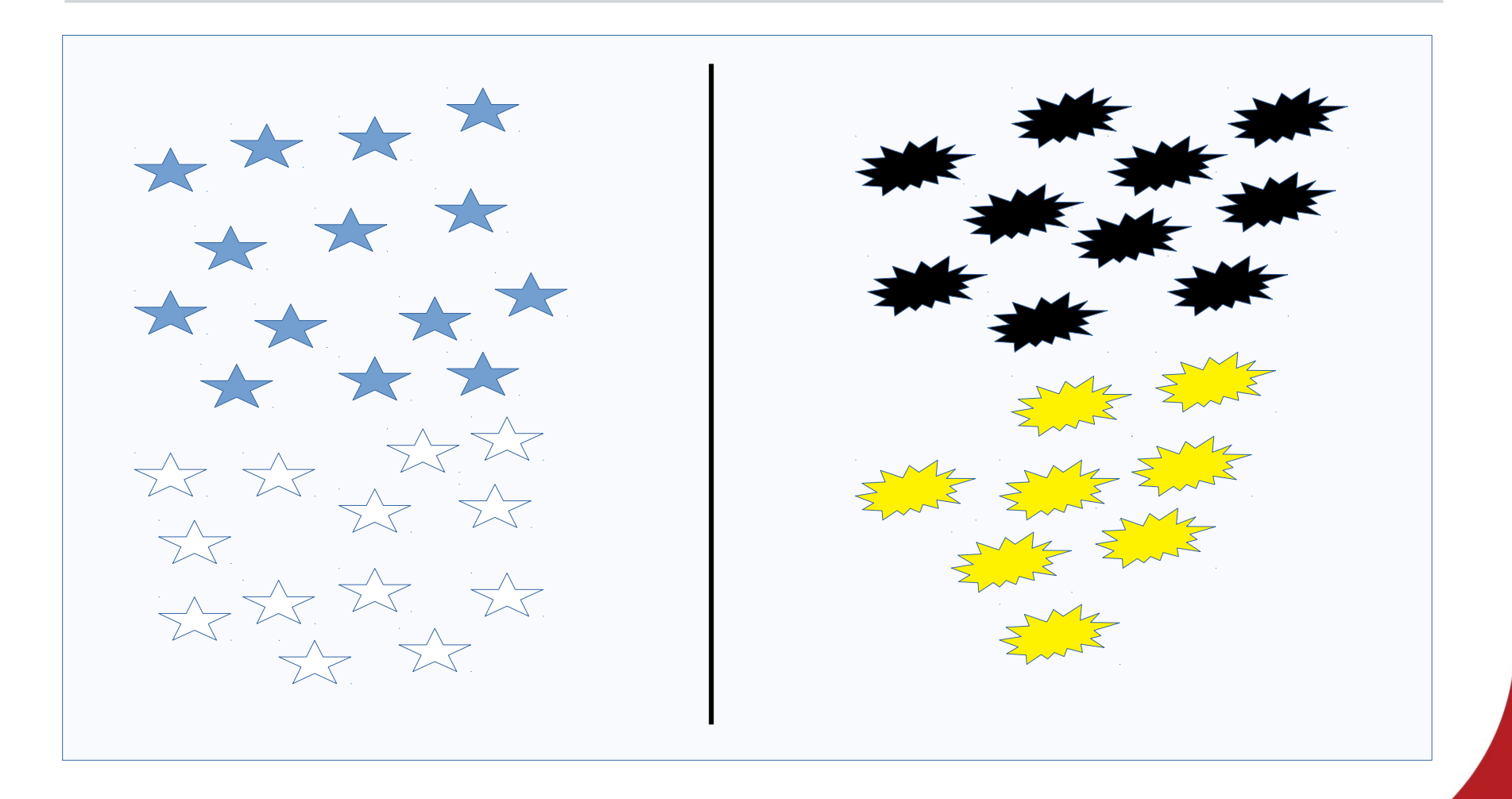

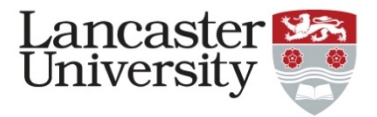

## Binary split...

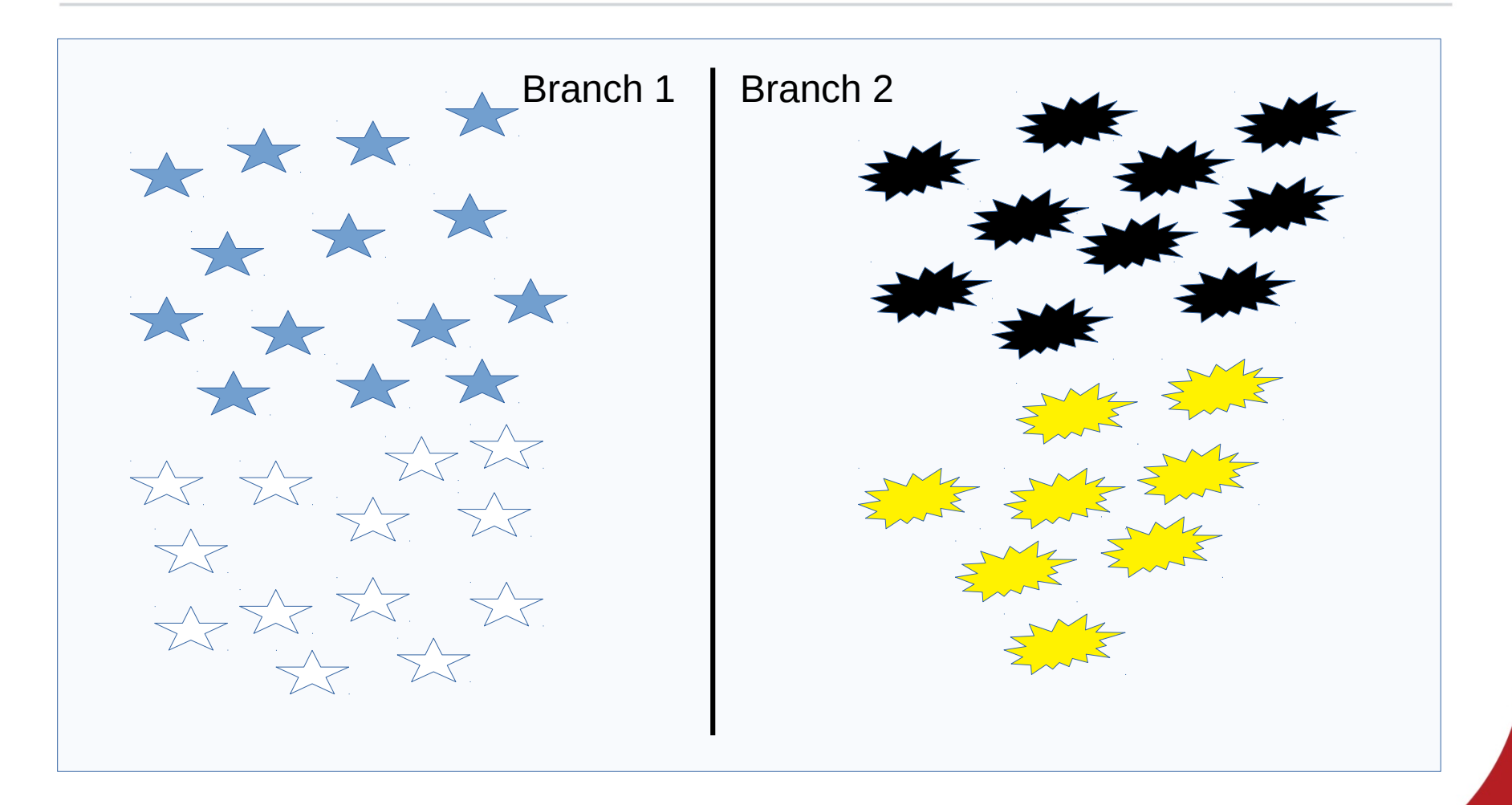

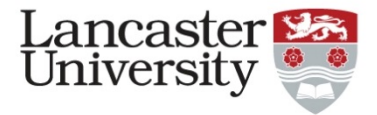

#### And repeat...by another variable

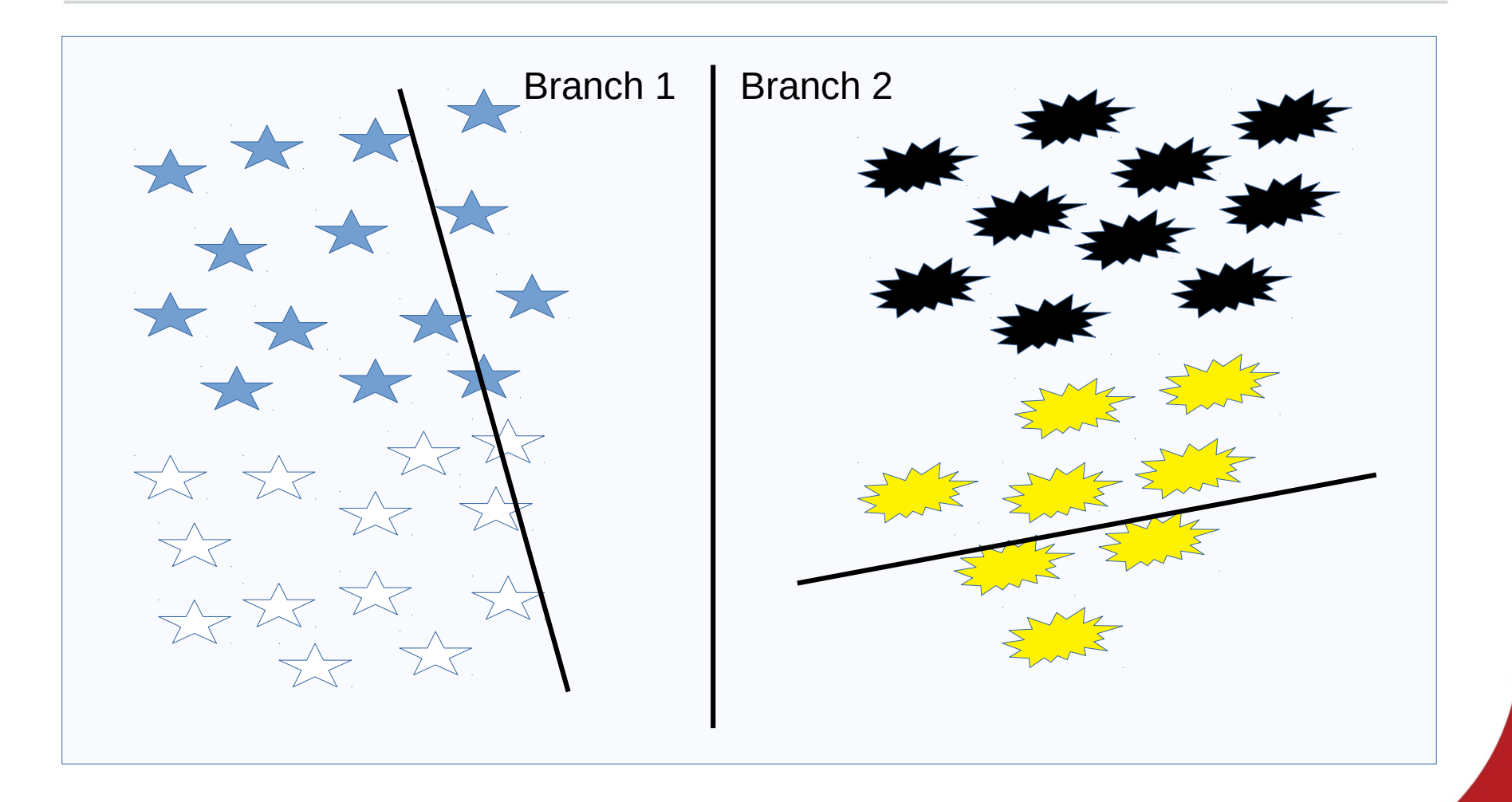

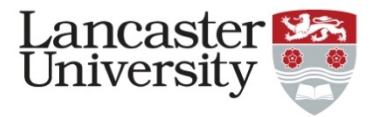

#### And repeat...

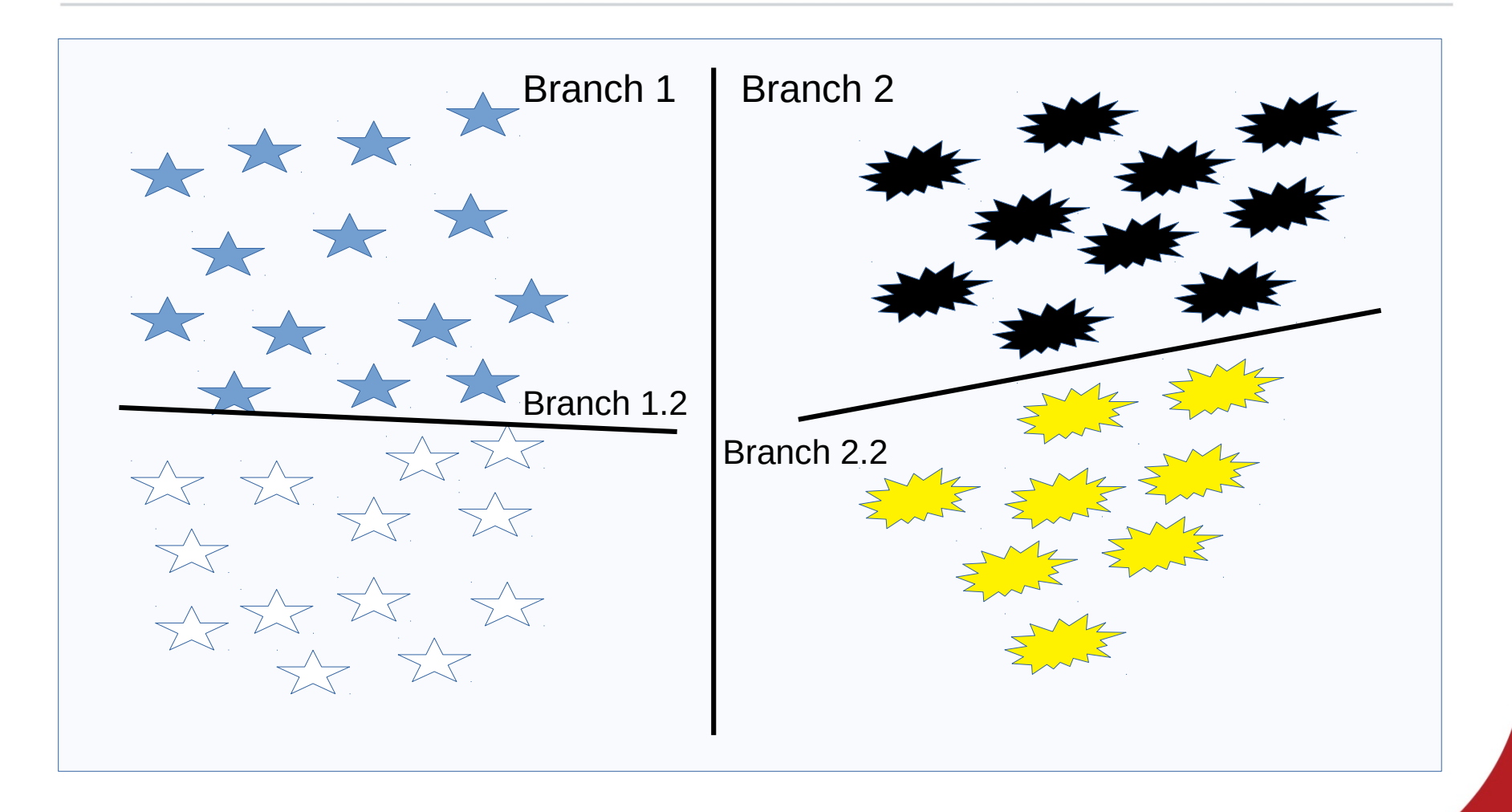

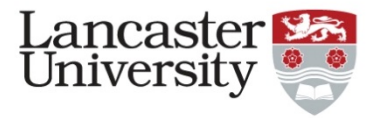

#### A slightly different example....  $N = 100$

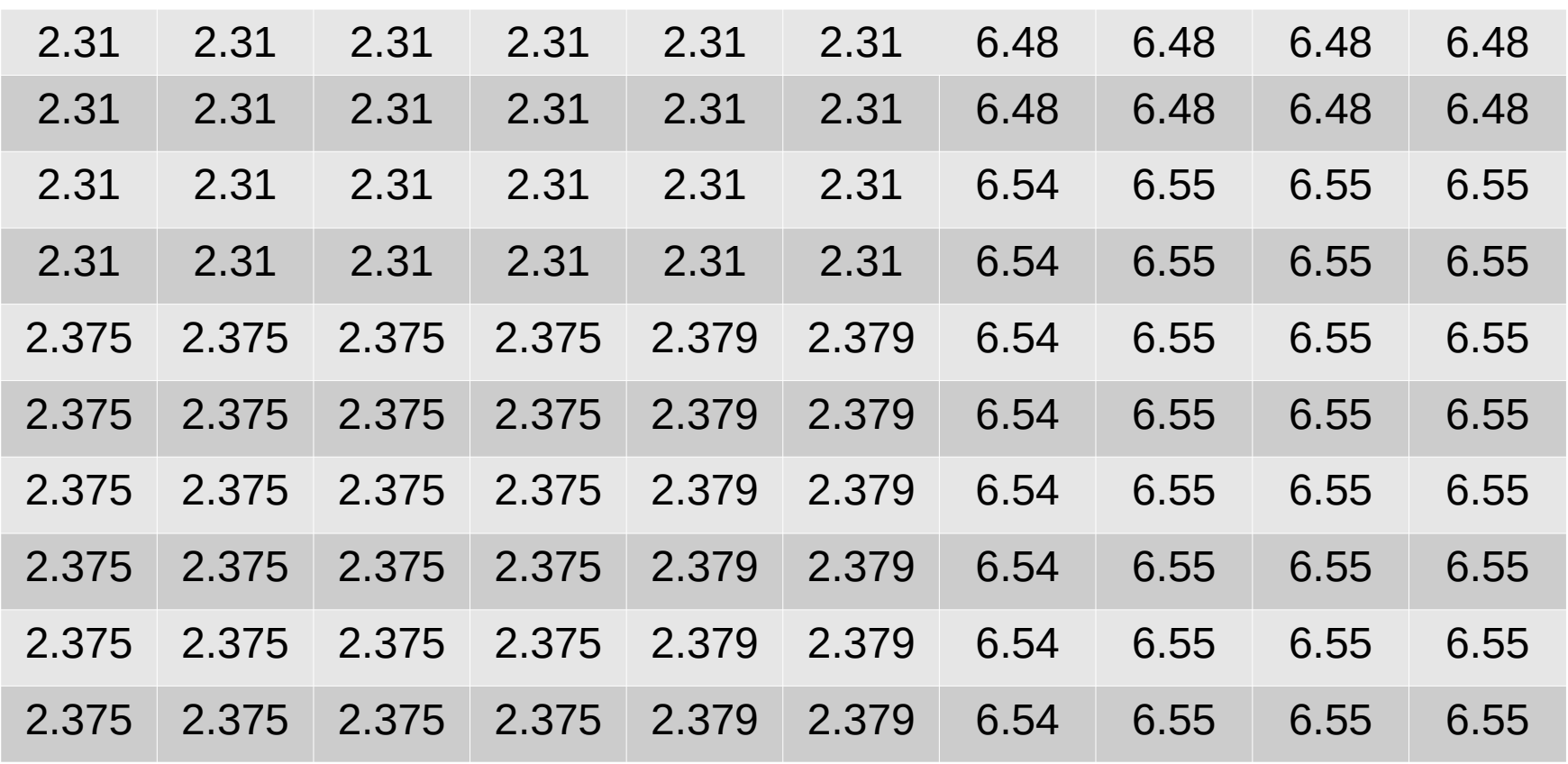

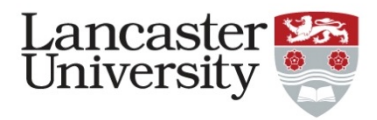

### Split 1: < 6 - > 6

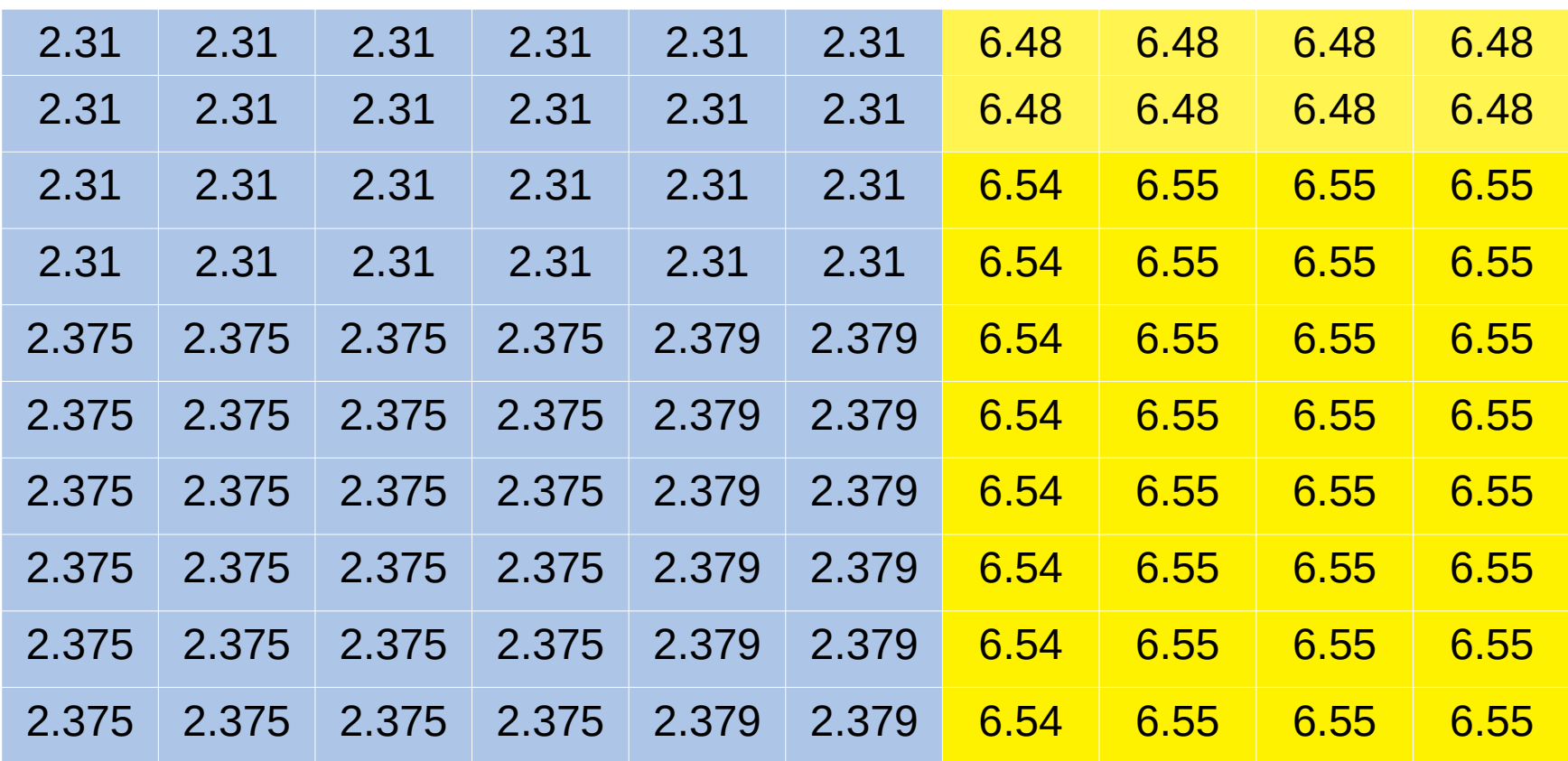

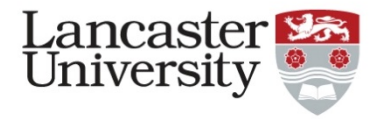

#### Split 2: =  $2.31 \& 2.31$ ; =  $6.48 \& 2.6.48$

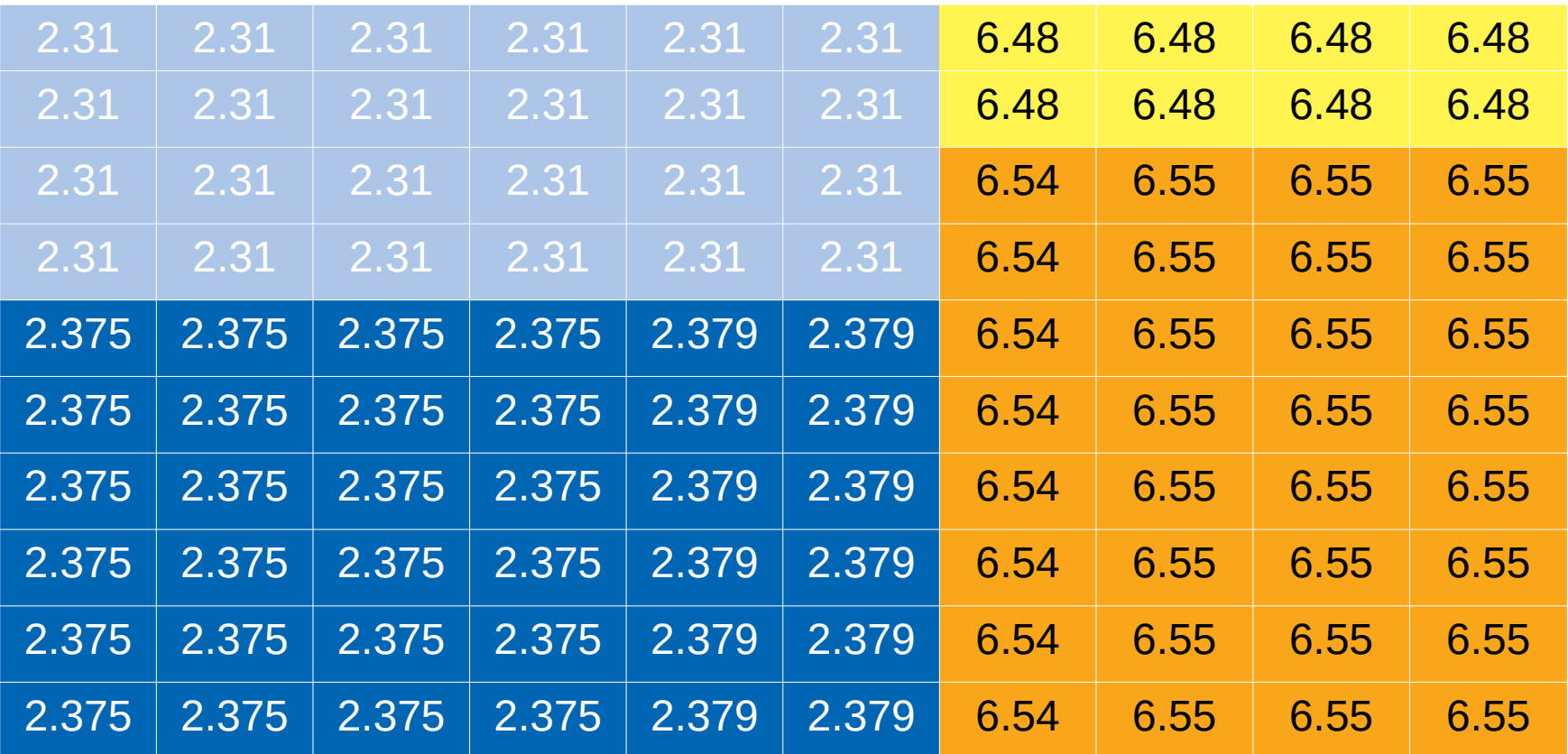

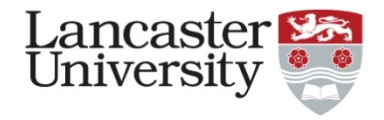

#### Split 3: =  $2.375 \& 2.379$ ; =  $6.48 \& 2.55$

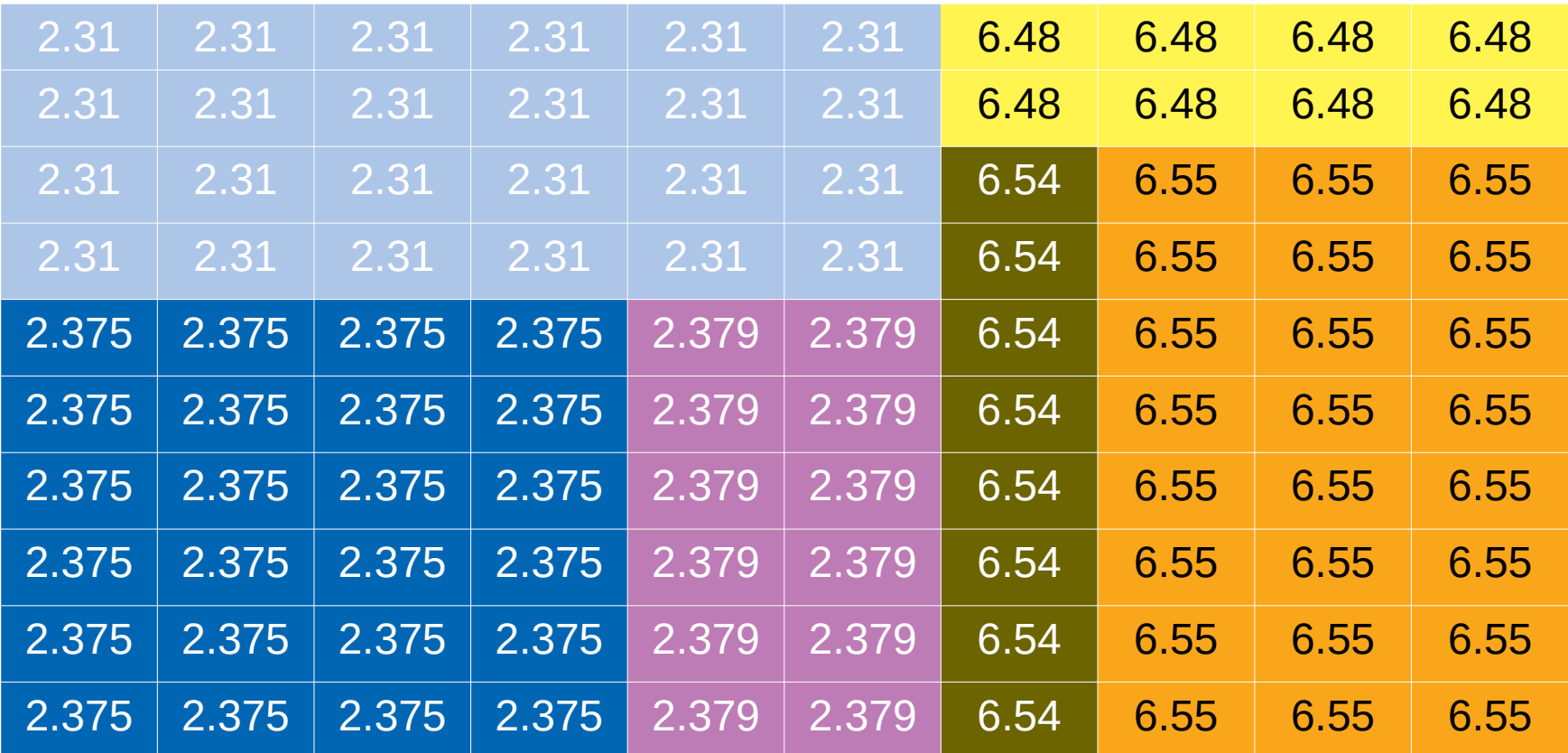

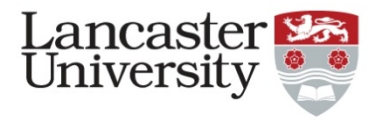

## Random Forest

- One such tree is constructed many times with random sampling
- Random sampling without replacement
	- Across predictors
	- Different predictors as initial split
	- Across observations

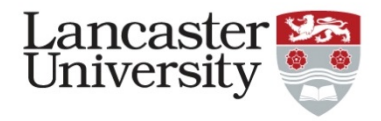

## Results

- Aggregation over all the trees: response variable with the most vote wins
- Variable importance needed though
	- Sampling means not all predictors are considered across all trees
	- Assessed by assigning new levels to variables and testing for an effect - a kind of sensitivity analysis but within and across variables
	- By product = cross validation: training and testing across full sample each time

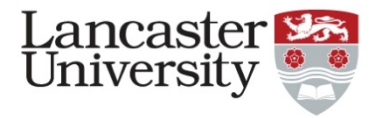

## Variable Importance Graphic

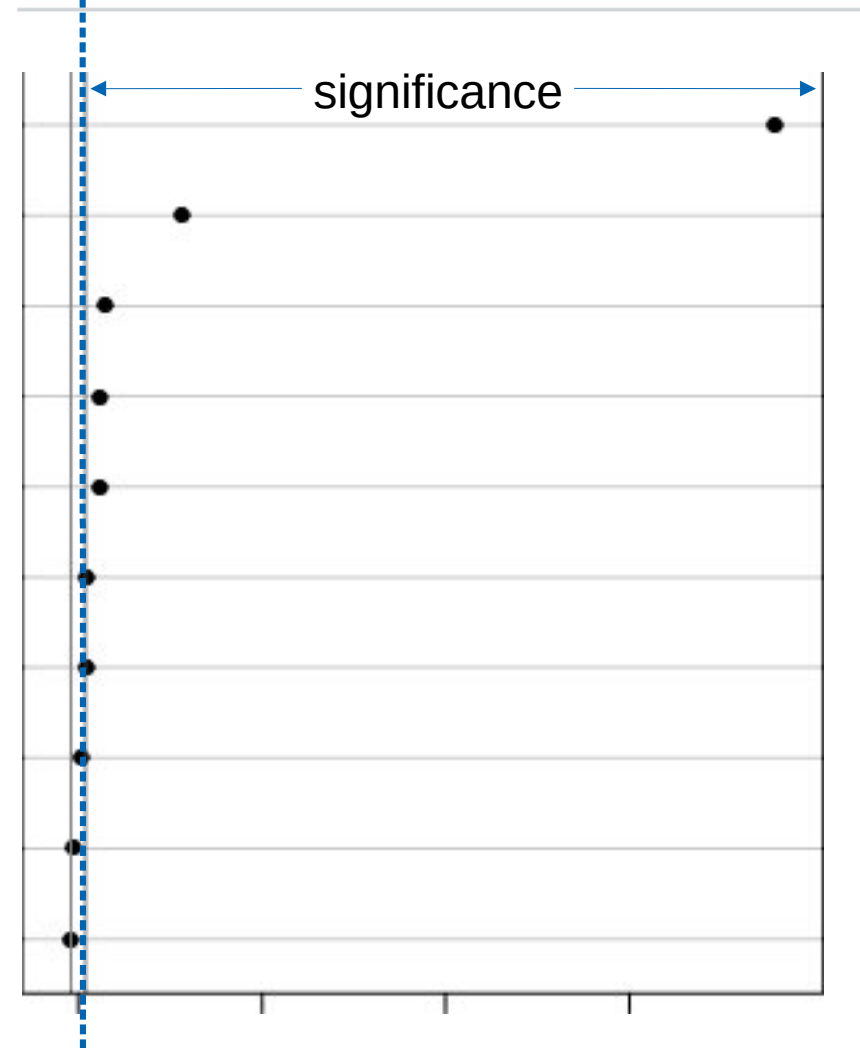

• Points to the right  $=$ significant variables

• Advice for variable selection is to *exclude* variables that are within the same range as *negative* variables

 Re-write formula with Figuid antifiad Mariahles Baayen 2012

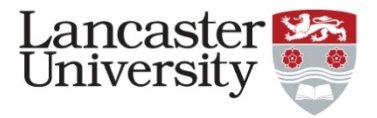

## Example plot

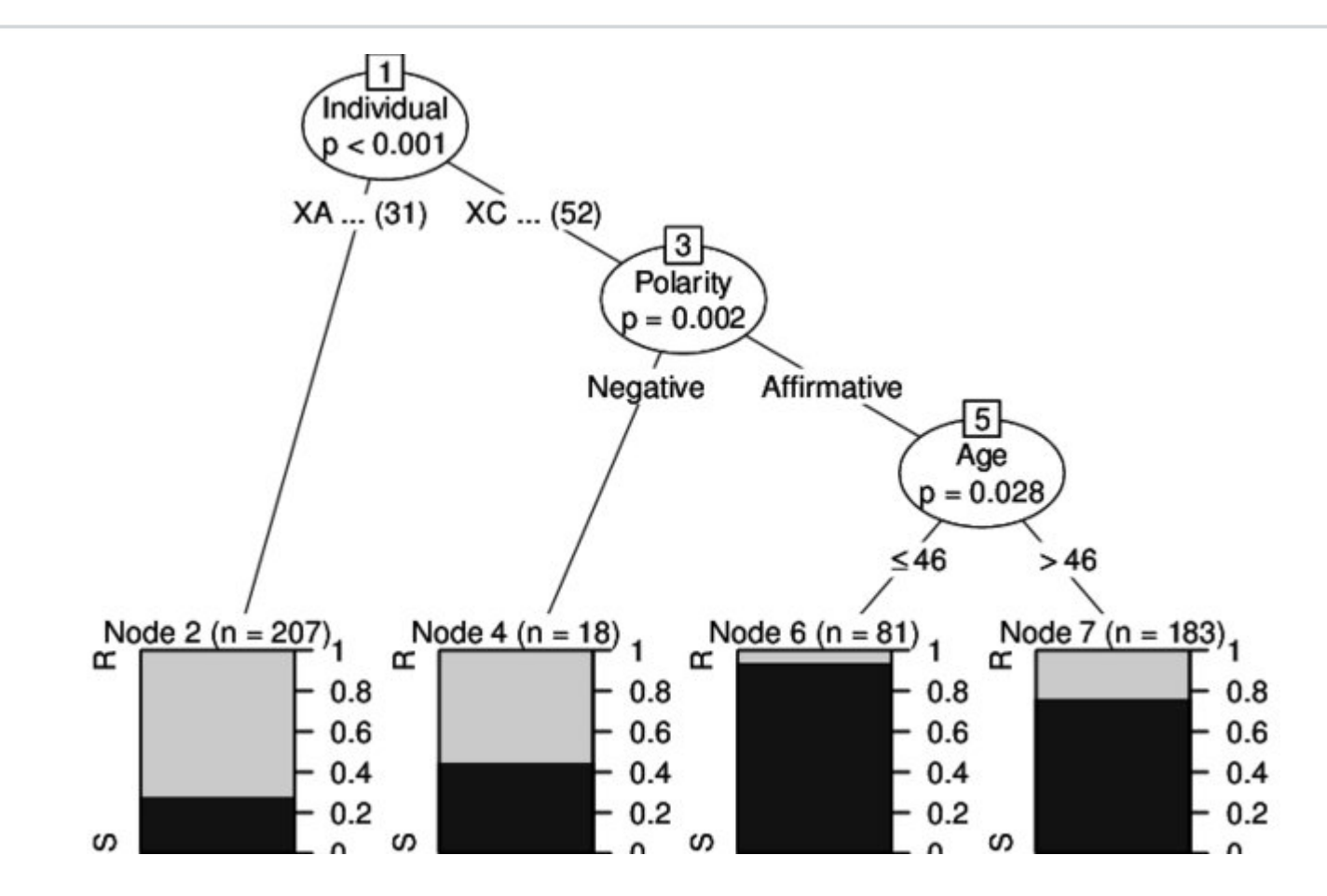

Figure taken from Tagliamonte & Baayen 2012

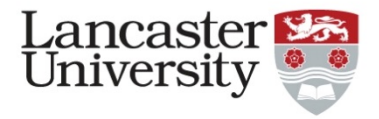

## **Conclusions**

*Random Forest offers*

- Easy to implement method formula just like regression
- Very flexible small, non-linear sample no problem
- Sampling method that validates itself in the process
- Variable selection routines if required
- Plots are quite intuitive to interpret